A pauta referente ao 2. Violão está oculta

## **I HAVE A DREAM** (Ballad)

 $= 104$ 

**ABBA** 

Arranjo: Antônio Célio - 12/09/2010

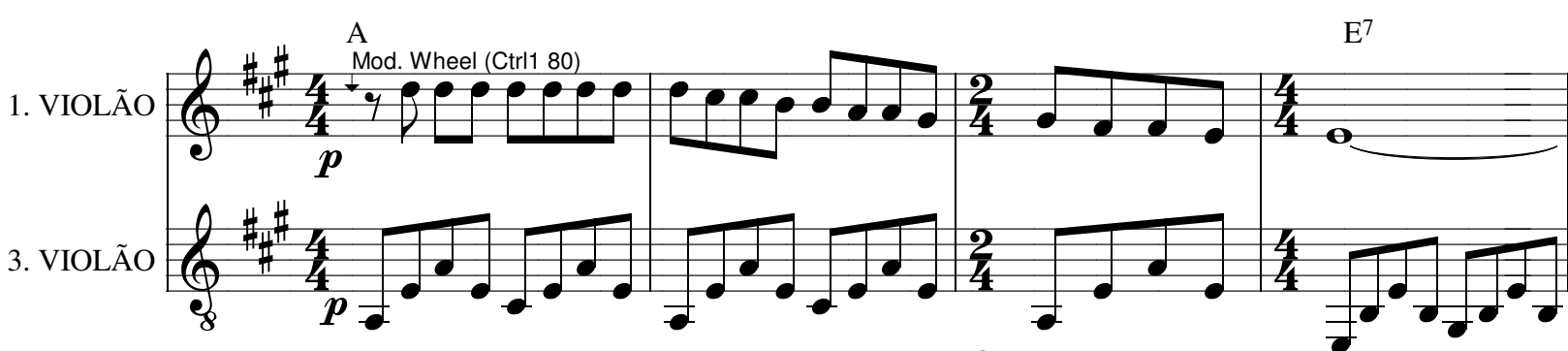

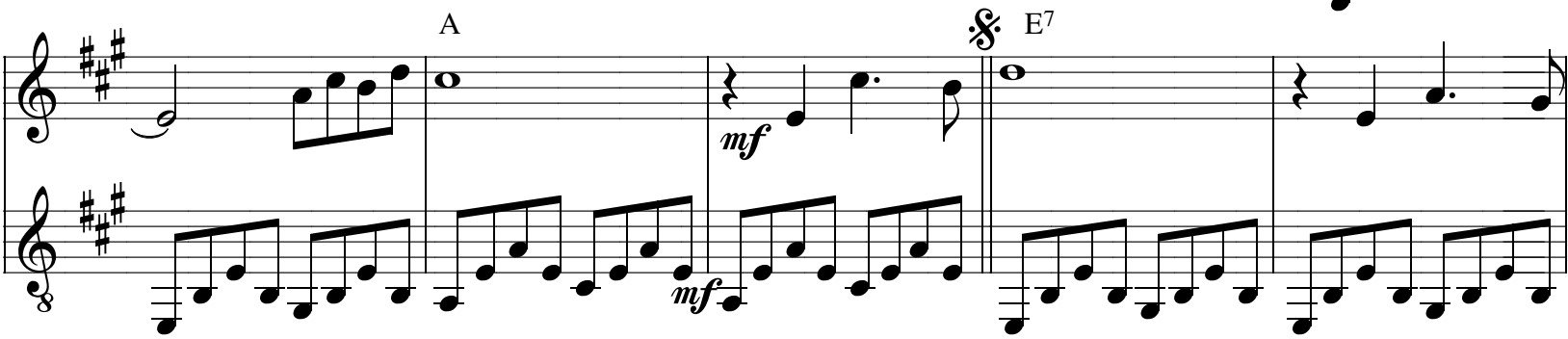

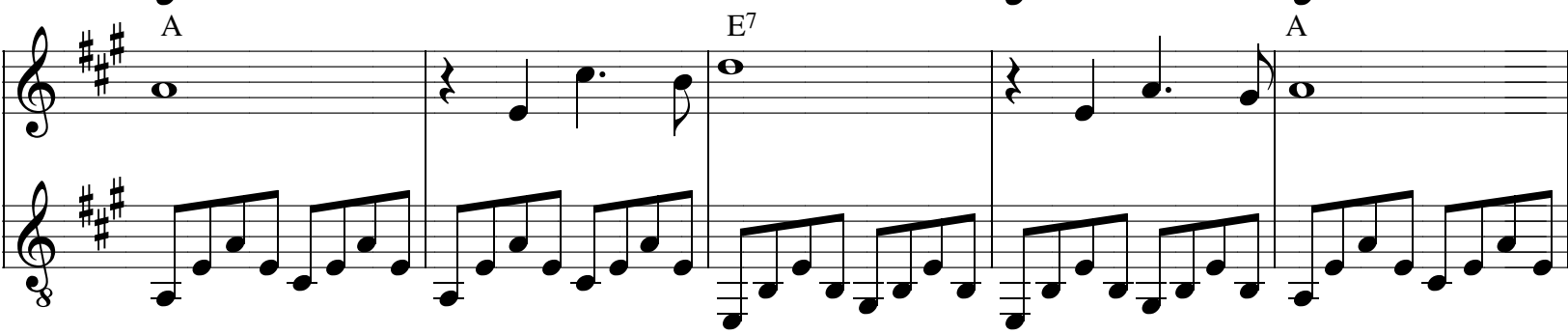

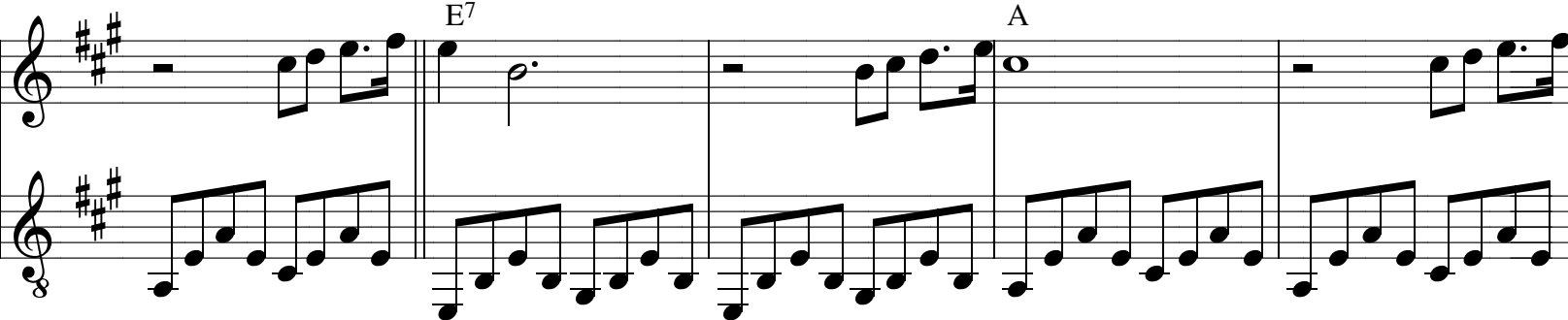

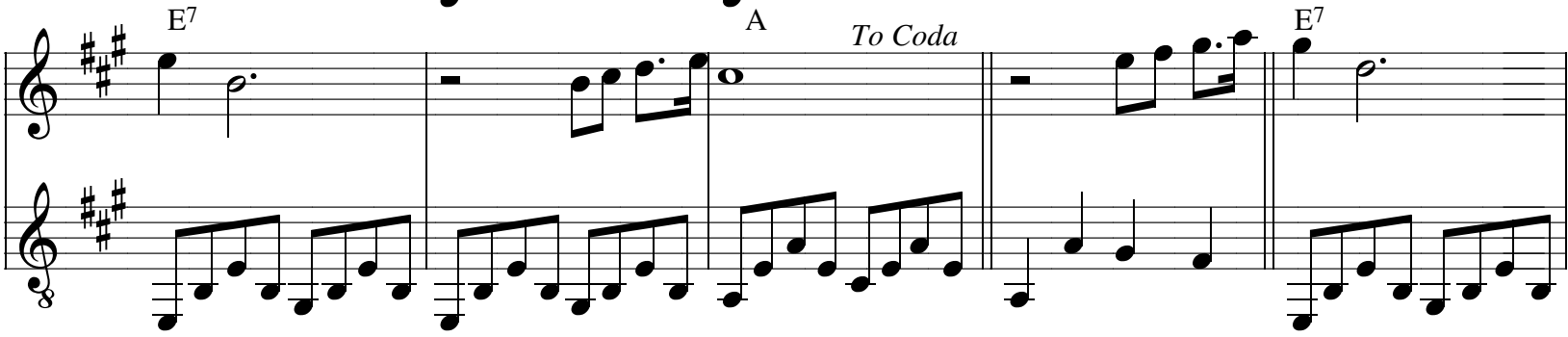

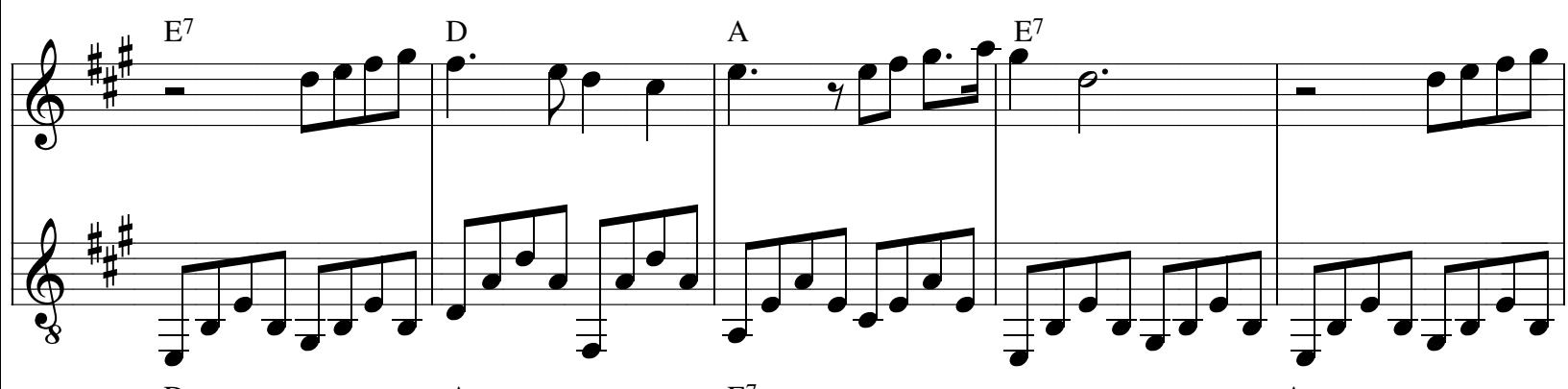

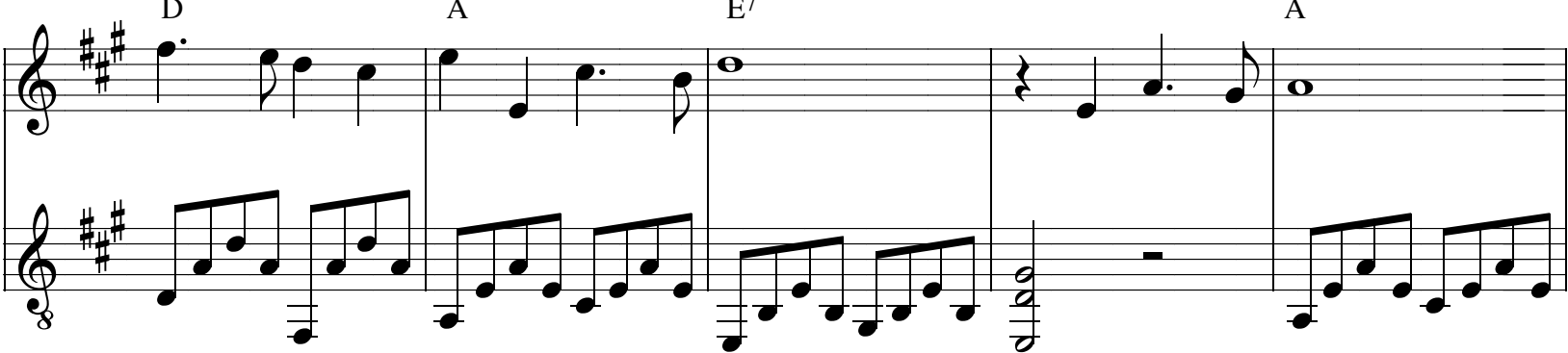

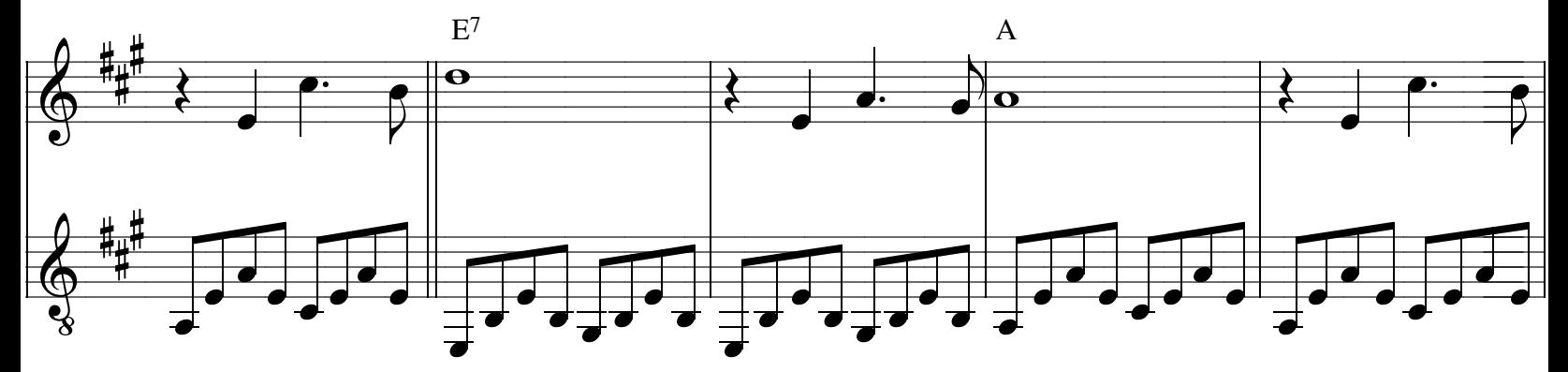

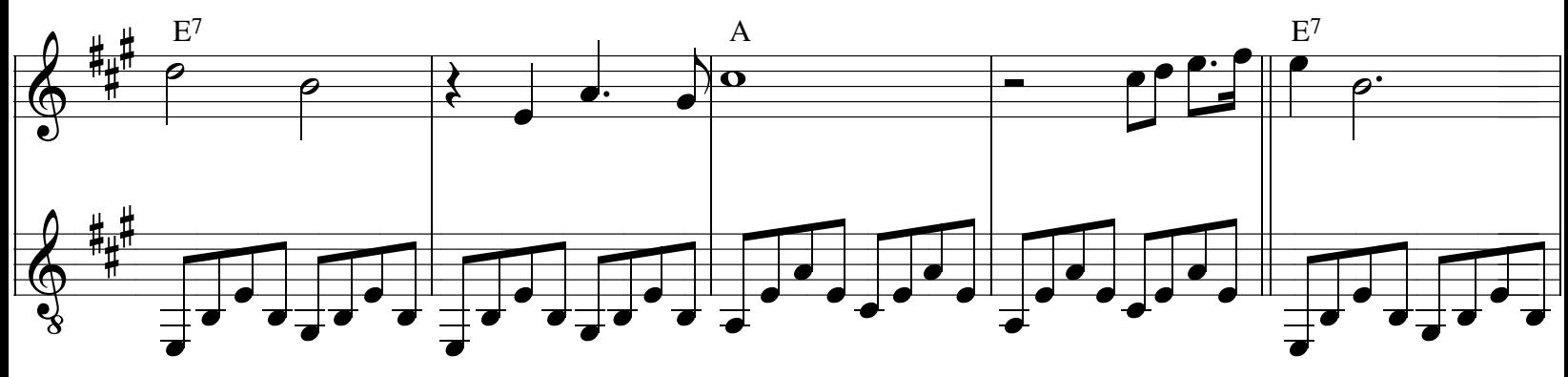

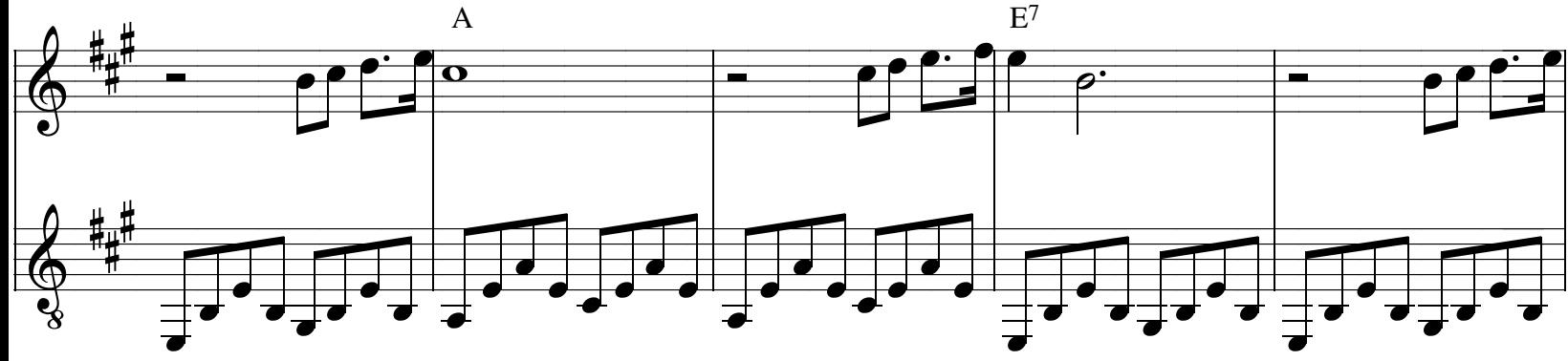

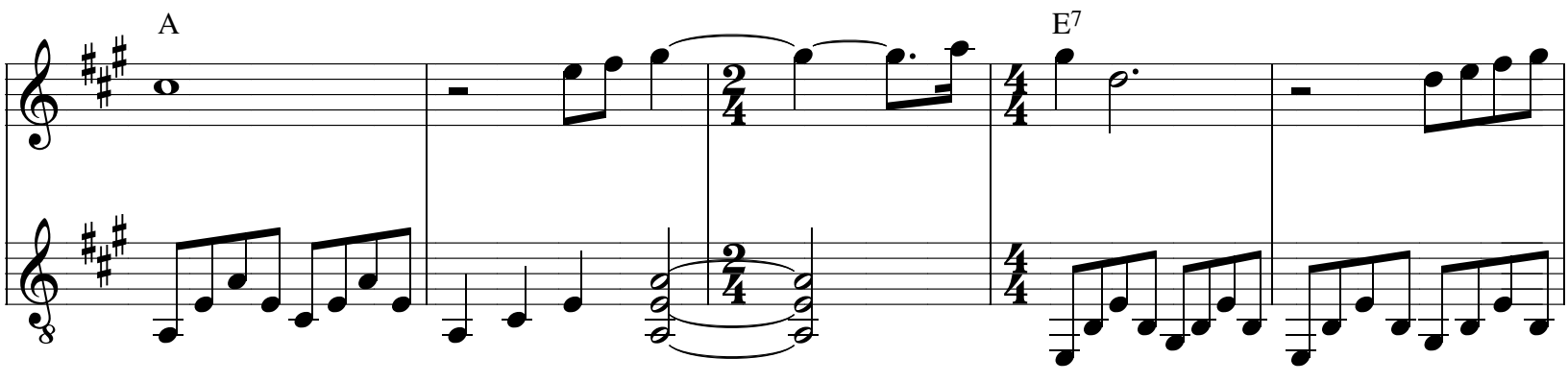

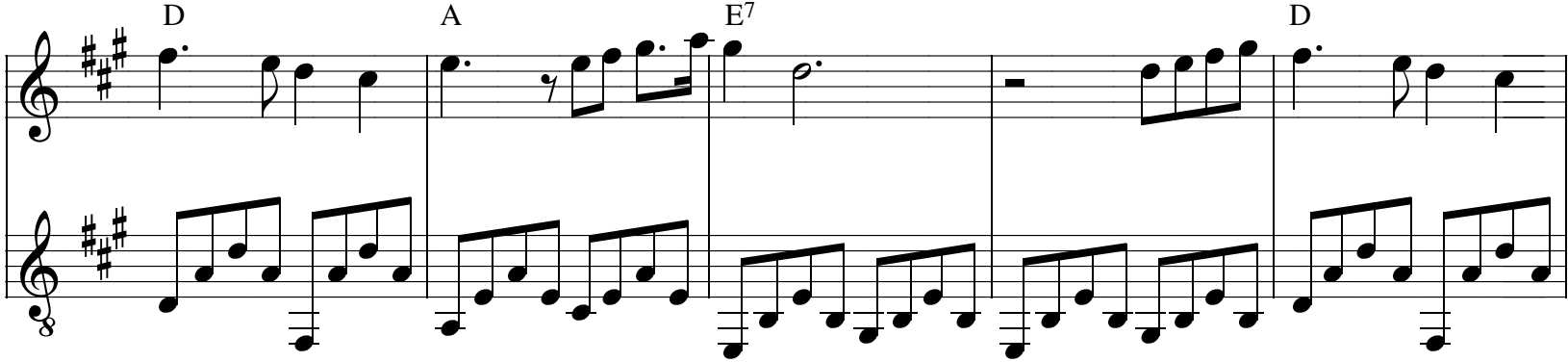

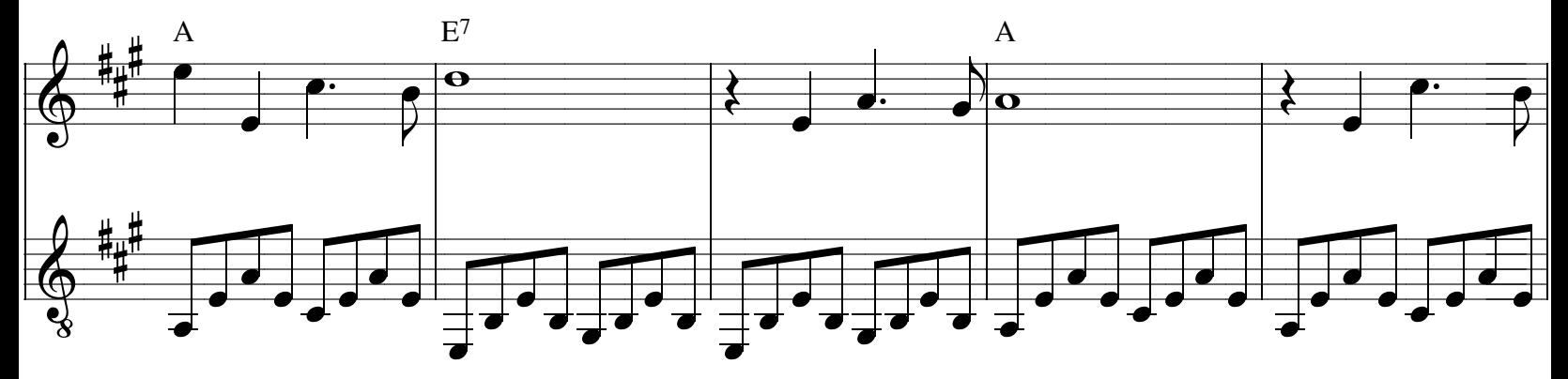

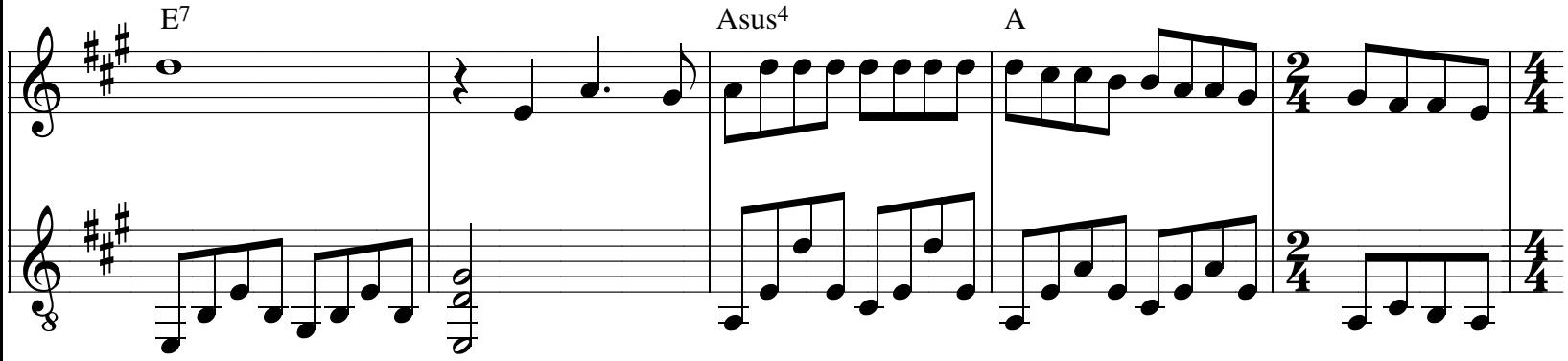

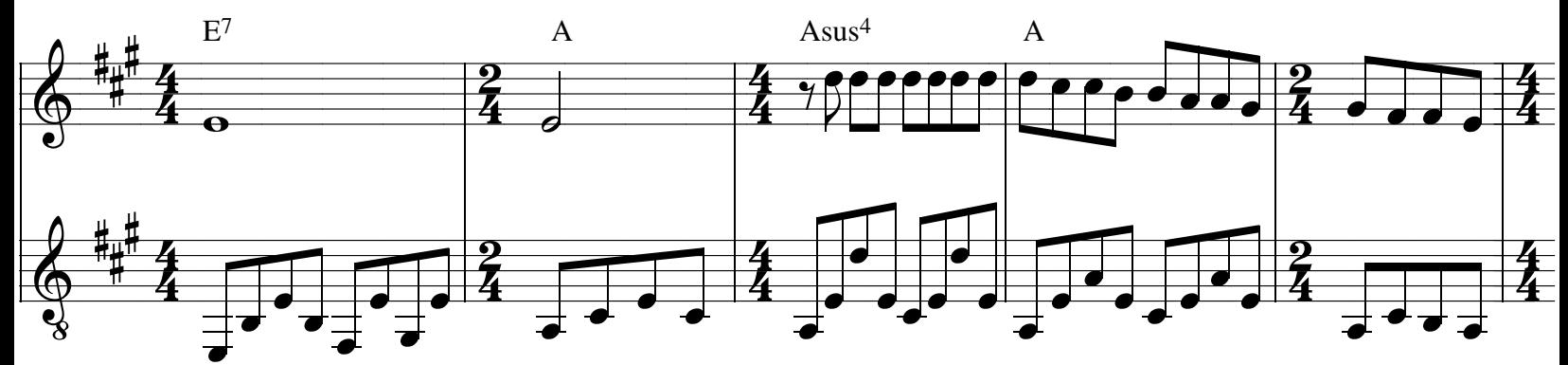

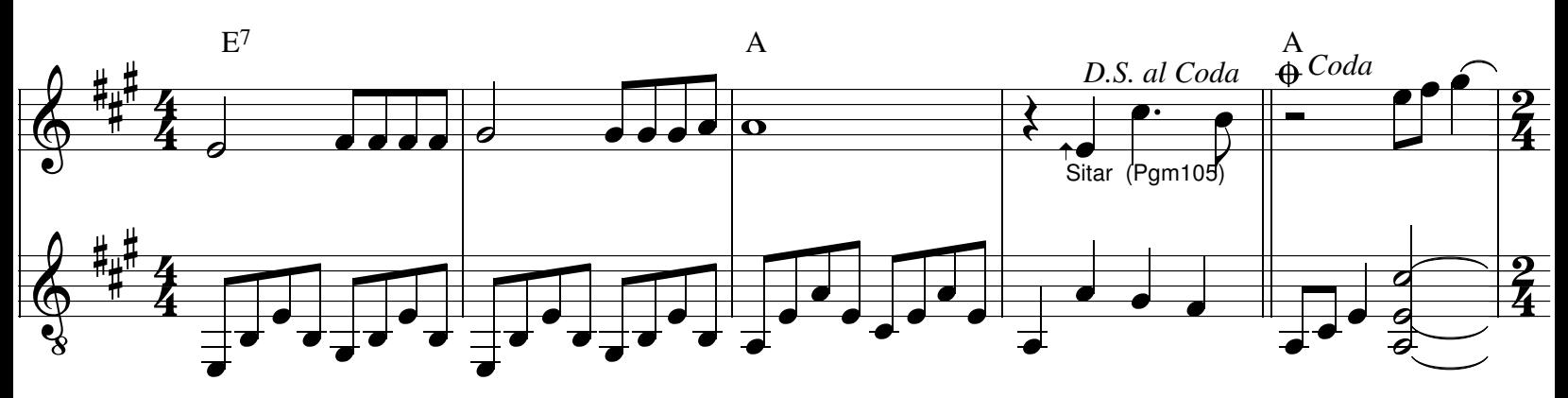

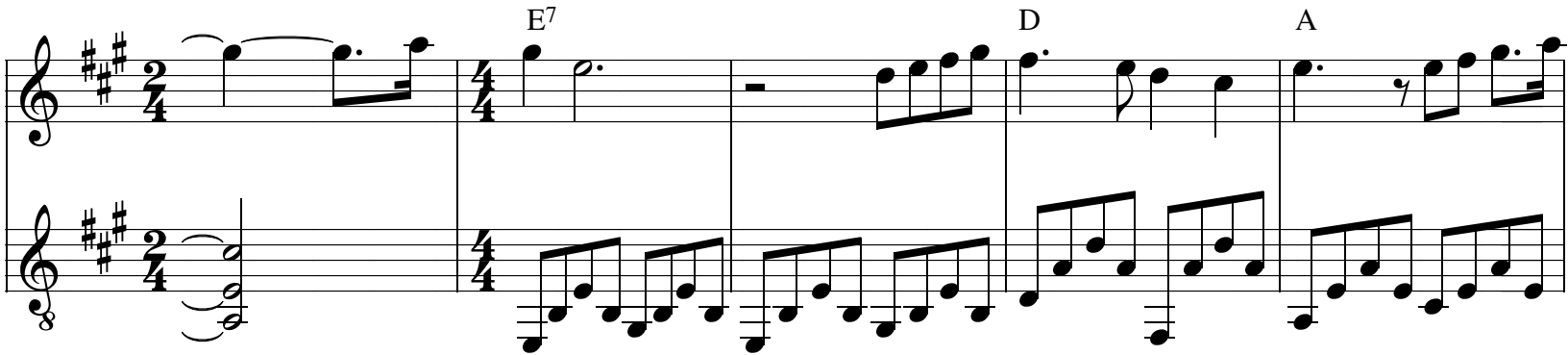

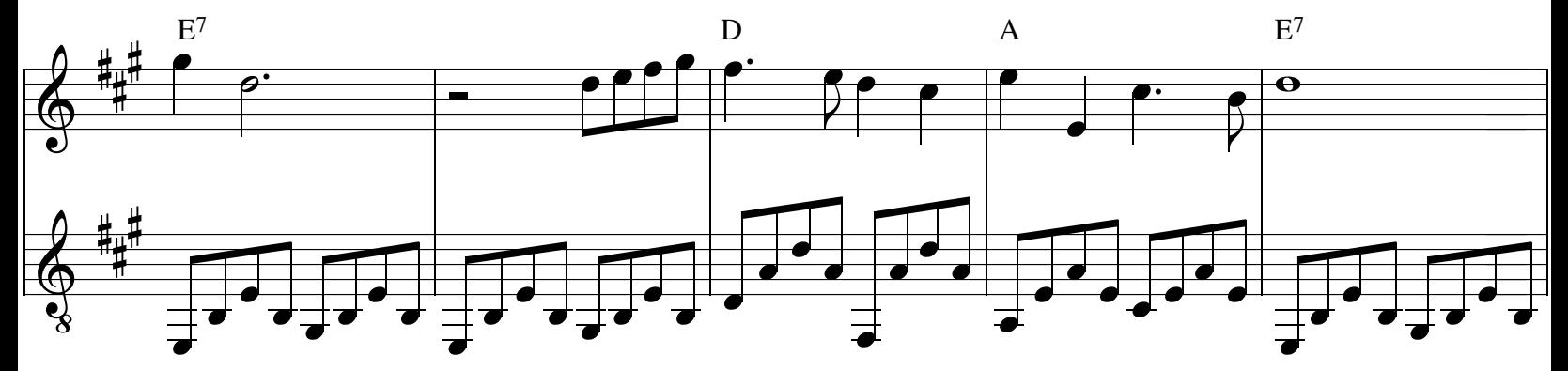

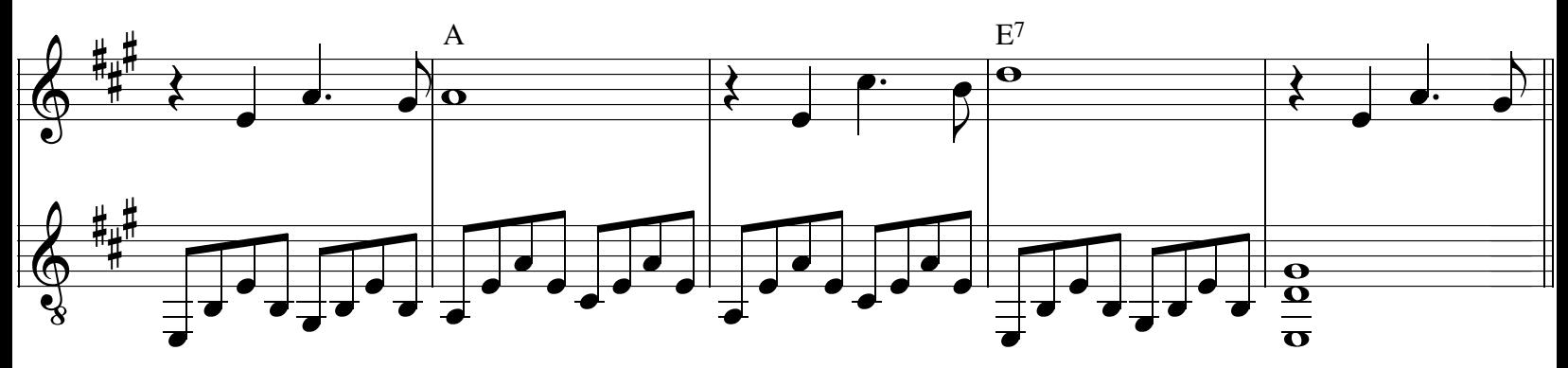

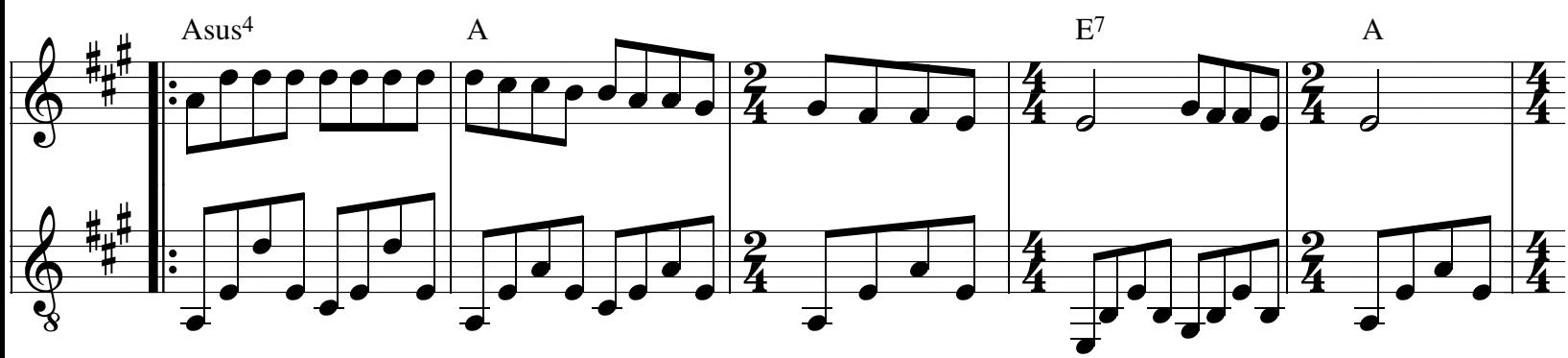

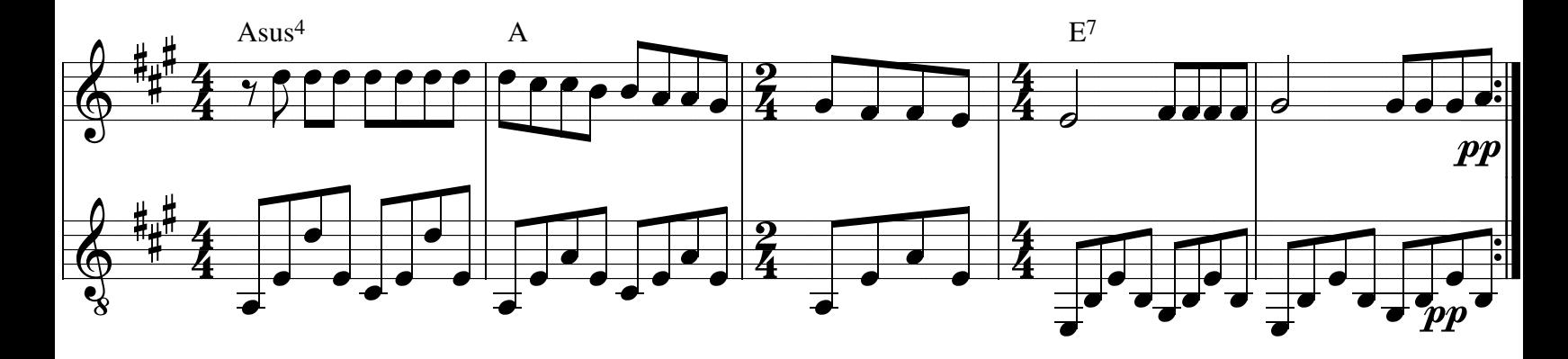